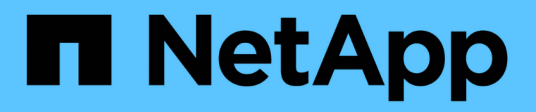

# **Fatturazione**

Keystone

NetApp April 30, 2024

This PDF was generated from https://docs.netapp.com/it-it/keystone-staas/concepts/pricing.html on April 30, 2024. Always check docs.netapp.com for the latest.

# **Sommario**

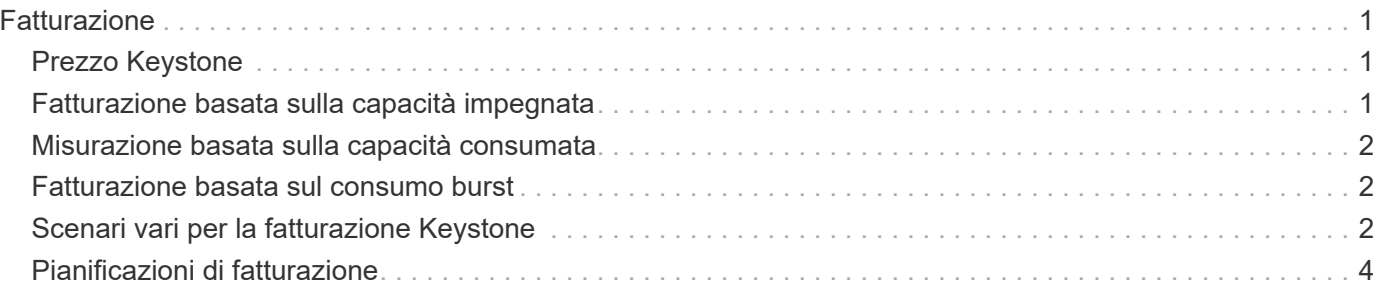

# <span id="page-2-0"></span>**Fatturazione**

# <span id="page-2-1"></span>**Prezzo Keystone**

NetApp Keystone STaaS offre prezzi prevedibili e anticipati per il tuo abbonamento allo storage.

Se preferisci il modello di consumo delle spese operative (OpEx) alle spese in conto capitale (CapEx) o al leasing, puoi scegliere il modello Keystone pay-as-you-grow per le tue esigenze di consumo flessibili e scalabili.

Keystone offre le seguenti funzioni di fatturazione:

- Puoi pagare in base agli IOPS e alla capacità di latenza impegnata per soddisfare le varie esigenze di carico di lavoro. I diversi livelli di servizio per le performance: Extreme, Premium, Performance, Standard, Value, Gli oggetti consentono di gestire lo storage in base al livello di servizio acquistato.
- Presenta una fatturazione prevedibile per la capacità impegnata e pay-per-use per l'utilizzo della capacità variabile (burst).
- Puoi scegliere un prezzo bundle per hardware, sistema operativo core e supporto per un prezzo CIB/dollari. Hai una singola fattura per ogni tipo di storage, file, blocco, oggetto o servizi di cloud storage.
- Seleziona un termine flessibile per i servizi e il pagamento: Puoi optare per 12 mesi, 25 TiB o più per sito. In seguito, è possibile effettuare il rinnovo automatico per 12 mesi.

La fatturazione di Keystone si basa sulla capacità impegnata e sul consumo variabile di burst.

Per informazioni sulle diverse capacità supportate in Keystone, vedere ["Capacità di storage supportate in](https://docs.netapp.com/it-it/keystone-staas/concepts/supported-storage-capacity.html) [Keystone".](https://docs.netapp.com/it-it/keystone-staas/concepts/supported-storage-capacity.html)

#### **Informazioni correlate**

- ["Fatturazione basata sulla capacità impegnata"](#page-2-2)
- ["Misurazione basata sulla capacità consumata"](#page-3-0)
- ["Fatturazione basata sul consumo burst"](#page-3-1)
- ["Fatturazione basata su diversi tipi di volume"](#page-3-2)
- ["Pianificazioni di fatturazione"](#page-5-0)

### <span id="page-2-2"></span>**Fatturazione basata sulla capacità impegnata**

La fatturazione di NetApp Keystone (Keystone) si basa sulla capacità impegnata nell'ambito dell'abbonamento a Keystone.

La capacità impegnata è la capacità impegnata per un determinato livello di servizio durante l'acquisto dell'abbonamento. La capacità impegnata può essere la capacità totale per diversi livelli di servizio in un singolo abbonamento, come accettato da te e da NetApp/partner. Questa capacità viene indicata su ciascun ordine Keystone e viene fatturata, indipendentemente dal consumo effettivo di capacità.

Per informazioni sulle diverse capacità supportate in Keystone, vedere ["Capacità di storage supportate in](https://docs.netapp.com/it-it/keystone-staas/concepts/supported-storage-capacity.html) [Keystone".](https://docs.netapp.com/it-it/keystone-staas/concepts/supported-storage-capacity.html)

## <span id="page-3-0"></span>**Misurazione basata sulla capacità consumata**

Keystone STaaS ha una misurazione basata sulla capacità consumata dall'utente durante l'utilizzo del servizio.

La capacità impegnata è la capacità impegnata per un determinato livello di servizio durante l'acquisto dell'abbonamento. La capacità consumata è la capacità effettivamente utilizzata dai carichi di lavoro. Nell'ambito dell'implementazione del servizio Keystone, NetApp monitora e misura continuamente il consumo del servizio. Almeno una volta ogni cinque minuti, il sistema genera un record di consumo, con dettagli sulla capacità consumata corrente per l'iscrizione. Questi record vengono aggregati nel periodo di fatturazione per generare fatture e report sull'utilizzo.

Per informazioni sulle diverse capacità supportate in Keystone, vedere ["Capacità di storage supportate in](https://docs.netapp.com/it-it/keystone-staas/concepts/supported-storage-capacity.html) [Keystone".](https://docs.netapp.com/it-it/keystone-staas/concepts/supported-storage-capacity.html)

## <span id="page-3-1"></span>**Fatturazione basata sul consumo burst**

La fatturazione NetApp Keystone (Keystone) STaaS si basa sulla capacità burst, ovvero la capacità consumata dall'utente, oltre alla capacità impegnata del tuo abbonamento.

Il limite di burst viene determinato e specificato nel contratto Keystone. In genere, è superiore del 20% alla capacità impegnata.

La capacità impegnata è la capacità che ti viene dedicata durante l'acquisto dell'abbonamento. La capacità impegnata e la capacità burst vengono misurate in base al livello di servizio. La capacità consumata è la capacità effettivamente utilizzata dai carichi di lavoro.

Quando la capacità consumata è superiore alla capacità impegnata per un livello di servizio, il consumo burst viene registrato e addebitato di conseguenza. In genere, è superiore del 20% alla capacità impegnata. L'utilizzo al di sopra della capacità di burst viene indicato come "al di sopra del limite di burst".

Questo processo si verifica per ogni record di consumo generato. Il consumo di burst, pertanto, riflette sia la quantità che la durata delle capacità di consumo eccessivo in aggiunta alle capacità impegnate.

Per informazioni sulle diverse capacità supportate in Keystone, vedere ["Capacità di storage supportate in](https://docs.netapp.com/it-it/keystone-staas/concepts/supported-storage-capacity.html) [Keystone".](https://docs.netapp.com/it-it/keystone-staas/concepts/supported-storage-capacity.html)

## <span id="page-3-2"></span>**Scenari vari per la fatturazione Keystone**

### **Fatturazione per volumi clonati**

Se i volumi vengono clonati in ONTAP e utilizzati per il backup e il ripristino dei dati, è possibile continuare a utilizzare i cloni senza alcun pagamento aggiuntivo. Tuttavia, vengono addebitati i volumi clonati utilizzati per qualsiasi altro scopo dell'azienda per un periodo di tempo esteso.

Tenere presente quanto segue:

- I volumi clonati non possono essere caricati purché le loro dimensioni siano inferiori al 10% del volume principale (la capacità fisica utilizzata nel volume clone rispetto alla capacità fisica utilizzata nel volume principale).
- Non esiste un Grace period di 24 ore per i volumi clonati, ma vengono prese in considerazione solo le dimensioni del clone.

• Una volta che il volume clone supera il 10% delle dimensioni fisiche dell'immagine principale, il clone viene fatturato come volume standard (capacità logica utilizzata).

### **Fatturazione per la protezione avanzata dei dati**

La protezione avanzata dei dati utilizza NetApp MetroCluster per eseguire il mirroring dei dati tra due cluster fisicamente separati. Per gli aggregati mirrorati di MetroCluster, i dati vengono scritti due volte, una volta su ciascun cluster. Il servizio Keystone addebita i costi di consumo su ciascun lato in modo indipendente, con la conseguenza di due record di consumo identici. I costi aggiuntivi vengono applicati a tutte le capacità dell'abbonamento, indipendentemente dal fatto che i dati siano all'origine o siano dati mirrorati o senza mirror.

Se si monitorano i cluster tramite Gestore di sistema di ONTAP (Gestore di sistema) o Active IQ Unified Manager (Gestore unificato), potrebbe verificarsi una discrepanza tra il consumo riportato su questi strumenti e Keystone. System Manager e Unified Manager non riportano i volumi sul cluster mirrorato (remoto) e, in questo modo, riporta la metà delle metriche di consumo riportate dal servizio Keystone.

#### **Esempio:**

I siti A e B vengono configurati in una configurazione MetroCluster. Quando un utente crea un volume di 10 TB nel sito A, viene creato un volume identico di 10 TB nel sito B. Keystone identifica 10 TB di consumo in ogni sito, per un aumento totale di 20 TB. System Manager e Unified Manager segnalano un volume 10TB creato nel sito A, ma non un volume 10TB nel sito B.

Inoltre, tutti i volumi creati su un sistema Keystone con Advanced Data Protection verranno conteggiati per il consumo di Advanced Data Protection, indipendentemente dal fatto che tali volumi siano o meno mirrorati.

#### **Fatturazione per volumi temporanei**

Occasionalmente, i volumi temporanei (TMP) vengono creati da ONTAP durante lo spostamento dei volumi. Questi volumi temporanei sono di breve durata e il consumo su questi volumi non viene misurato per la fatturazione.

### **Policy di fatturazione e QoS adattivi**

Keystone misura il consumo in base ai livelli di servizio. Ogni livello di servizio è associato a una specifica policy di qualità del servizio (QoS) adattativa. Durante l'implementazione, sarai informato dei dettagli di ogni policy QoS per i servizi Keystone sottoscritti. Durante le operazioni di gestione dello storage, assicurarsi che i volumi abbiano le policy QoS appropriate assegnate in base ai livelli di servizio sottoscritti, per evitare la fatturazione imprevista. Per ulteriori informazioni sui criteri QoS in ONTAP, vedere ["Garantire il throughput con](https://docs.netapp.com/us-en/ontap/performance-admin/guarantee-throughput-qos-task.html) [la panoramica QoS".](https://docs.netapp.com/us-en/ontap/performance-admin/guarantee-throughput-qos-task.html)

### **Fatturazione per destinazioni SnapMirror**

Il prezzo del volume di destinazione SnapMirror è regolato dalla policy QoS per il livello di servizio assegnato all'origine. Tuttavia, se l'origine non dispone di una policy QoS associata, la destinazione viene fatturata in base al livello di servizio più basso disponibile.

### **Fatturazione per LUN**

Per i LUN, viene seguito lo stesso modello di fatturazione dei volumi governati dalle policy di QoS. Se sui LUN sono impostate policy QoS separate, allora:

• La dimensione del LUN viene conteggiata per il consumo in base al livello di servizio associato a tale LUN.

• Il resto dello spazio nel volume, se presente, viene addebitato in base alla policy QoS del livello di servizio impostato sul volume.

### **Volumi di sistema e root**

I volumi di sistema e root vengono monitorati come parte del monitoraggio generale del servizio Keystone, ma non vengono conteggiati o fatturati. Il consumo su questi volumi è esentato per la fatturazione.

### <span id="page-5-0"></span>**Pianificazioni di fatturazione**

Gli abbonamenti a Keystone STaaS vengono fatturati mensilmente e annualmente.

### **Fatturazione mensile**

Le fatture vengono inviate mensilmente. Per il mese in cui i servizi sono disponibili, viene inviata una fattura nel mese successivo. Ad esempio, la fattura per i servizi utilizzati a gennaio viene consegnata all'inizio di febbraio. La fattura include i costi per la capacità impegnata e, se applicabile, l'utilizzo in caso di burst.

### **Fatturazione annuale**

All'inizio di ogni anno di abbonamento viene generata una fattura per il pagamento minimo della capacità impegnata. Viene generato alla data di inizio dell'abbonamento. Un'altra fattura viene inviata alla fine di un trimestre di abbonamento, riassumendo gli addebiti applicabili di qualsiasi utilizzo burst maturato in quel trimestre. Se la capacità impegnata viene modificata durante un abbonamento, viene inviata una fattura lo stesso giorno per i pagamenti minimi proporzionalmente per il resto dell'anno di abbonamento. La fatturazione viene calcolata a partire dal giorno in cui la modifica della capacità impegnata è effettiva.

#### **Informazioni sul copyright**

Copyright © 2024 NetApp, Inc. Tutti i diritti riservati. Stampato negli Stati Uniti d'America. Nessuna porzione di questo documento soggetta a copyright può essere riprodotta in qualsiasi formato o mezzo (grafico, elettronico o meccanico, inclusi fotocopie, registrazione, nastri o storage in un sistema elettronico) senza previo consenso scritto da parte del detentore del copyright.

Il software derivato dal materiale sottoposto a copyright di NetApp è soggetto alla seguente licenza e dichiarazione di non responsabilità:

IL PRESENTE SOFTWARE VIENE FORNITO DA NETAPP "COSÌ COM'È" E SENZA QUALSIVOGLIA TIPO DI GARANZIA IMPLICITA O ESPRESSA FRA CUI, A TITOLO ESEMPLIFICATIVO E NON ESAUSTIVO, GARANZIE IMPLICITE DI COMMERCIABILITÀ E IDONEITÀ PER UNO SCOPO SPECIFICO, CHE VENGONO DECLINATE DAL PRESENTE DOCUMENTO. NETAPP NON VERRÀ CONSIDERATA RESPONSABILE IN ALCUN CASO PER QUALSIVOGLIA DANNO DIRETTO, INDIRETTO, ACCIDENTALE, SPECIALE, ESEMPLARE E CONSEQUENZIALE (COMPRESI, A TITOLO ESEMPLIFICATIVO E NON ESAUSTIVO, PROCUREMENT O SOSTITUZIONE DI MERCI O SERVIZI, IMPOSSIBILITÀ DI UTILIZZO O PERDITA DI DATI O PROFITTI OPPURE INTERRUZIONE DELL'ATTIVITÀ AZIENDALE) CAUSATO IN QUALSIVOGLIA MODO O IN RELAZIONE A QUALUNQUE TEORIA DI RESPONSABILITÀ, SIA ESSA CONTRATTUALE, RIGOROSA O DOVUTA A INSOLVENZA (COMPRESA LA NEGLIGENZA O ALTRO) INSORTA IN QUALSIASI MODO ATTRAVERSO L'UTILIZZO DEL PRESENTE SOFTWARE ANCHE IN PRESENZA DI UN PREAVVISO CIRCA L'EVENTUALITÀ DI QUESTO TIPO DI DANNI.

NetApp si riserva il diritto di modificare in qualsiasi momento qualunque prodotto descritto nel presente documento senza fornire alcun preavviso. NetApp non si assume alcuna responsabilità circa l'utilizzo dei prodotti o materiali descritti nel presente documento, con l'eccezione di quanto concordato espressamente e per iscritto da NetApp. L'utilizzo o l'acquisto del presente prodotto non comporta il rilascio di una licenza nell'ambito di un qualche diritto di brevetto, marchio commerciale o altro diritto di proprietà intellettuale di NetApp.

Il prodotto descritto in questa guida può essere protetto da uno o più brevetti degli Stati Uniti, esteri o in attesa di approvazione.

LEGENDA PER I DIRITTI SOTTOPOSTI A LIMITAZIONE: l'utilizzo, la duplicazione o la divulgazione da parte degli enti governativi sono soggetti alle limitazioni indicate nel sottoparagrafo (b)(3) della clausola Rights in Technical Data and Computer Software del DFARS 252.227-7013 (FEB 2014) e FAR 52.227-19 (DIC 2007).

I dati contenuti nel presente documento riguardano un articolo commerciale (secondo la definizione data in FAR 2.101) e sono di proprietà di NetApp, Inc. Tutti i dati tecnici e il software NetApp forniti secondo i termini del presente Contratto sono articoli aventi natura commerciale, sviluppati con finanziamenti esclusivamente privati. Il governo statunitense ha una licenza irrevocabile limitata, non esclusiva, non trasferibile, non cedibile, mondiale, per l'utilizzo dei Dati esclusivamente in connessione con e a supporto di un contratto governativo statunitense in base al quale i Dati sono distribuiti. Con la sola esclusione di quanto indicato nel presente documento, i Dati non possono essere utilizzati, divulgati, riprodotti, modificati, visualizzati o mostrati senza la previa approvazione scritta di NetApp, Inc. I diritti di licenza del governo degli Stati Uniti per il Dipartimento della Difesa sono limitati ai diritti identificati nella clausola DFARS 252.227-7015(b) (FEB 2014).

#### **Informazioni sul marchio commerciale**

NETAPP, il logo NETAPP e i marchi elencati alla pagina<http://www.netapp.com/TM> sono marchi di NetApp, Inc. Gli altri nomi di aziende e prodotti potrebbero essere marchi dei rispettivi proprietari.